## The **mdframed** package

Examples for framemethod=PSTricks

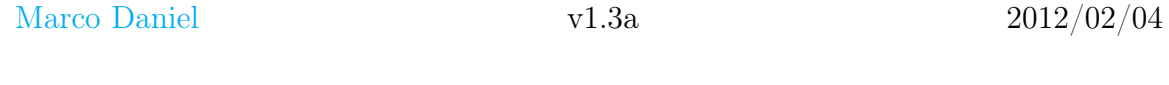

In this document I collect various examples for framemethod=PSTricks. Some presented examples are more or less exorbitant.

### **Contents**

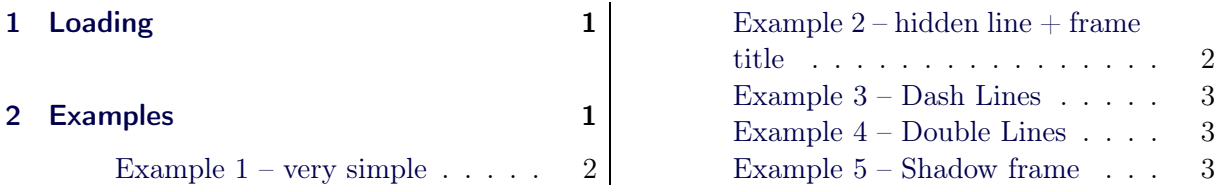

# <span id="page-0-0"></span>1 Loading

In the preamble only the package mdframed width the option framemethod=PSTricks is loaded. All other modifications will be done by \mdfdefinestyle or \mdfsetup.

### Note

Every \global inside the examples is necessary to work with the package showexpl. X

## <span id="page-0-1"></span>2 Examples

All examples have the following settings:

```
\mbox{inf} stup { skipabove=\t\to\copskip, skipbelow=\t\to\copskip }
\n\neq rewrobust cm d \Exp rewrobust cm d \ExpAn \eta textit {inhomogeneous linear} differential equation
has the form
\setminus begin { align }
L[v] = f,\operatorname{end} \{ \text{align} \}where $L$ is a linear differential operator, $v$ is
the dependent variable, and $f$ is a given non-zero
function of the independent variables alone.
}
```
### <span id="page-1-0"></span>Example  $1 -$  very simple

```
\gtrsim global \mbox{indfdefinestyle} (exampledefault } { %
          line color=red, middleline width=3pt, %left margin =1cm, right margin =1cm}
  \begin{bmatrix} \mathbf{begin}\n \mathbf{f} & \mathbf{f} \\ \mathbf{f} & \mathbf{f} \end{bmatrix} \begin{bmatrix} \mathbf{g} & \mathbf{f} \\ \mathbf{h} & \mathbf{f} \end{bmatrix} \begin{bmatrix} \mathbf{g} & \mathbf{g} \\ \mathbf{h} & \mathbf{g} \end{bmatrix}\setminusExampleText
 \{ \text{mdframed } \}
```
An inhomogeneous linear differential equation has the form

$$
L[v] = f,\tag{1}
$$

where  $L$  is a linear differential operator,  $v$  is the dependent variable, and  $f$  is a given non-zero function of the independent variables alone.

### <span id="page-1-1"></span>Example  $2$  – hidden line  $+$  frame title

```
\setminus g l o b a l \setminus m d f a p p t o d e f i n e s t y l e \set{ex} am p l e d e f a u l t \set{ %
 topline = false, rightline = false, leftline = false, bottomline = false,
 frametitlerule=true, innertopmargin=6pt,
 out erlinewidth=6pt, out erlinecolor=blue,
 p stricks a p p s etting =\{\ a d d t o p s t y le \{ m d f o uterlinestyle \{\ linestyle = d ashed \}\,
 inner line color = yellow, inner line width =5pt }%
\begin{bmatrix} \begin{array}{c} \hline \end{array} \end{bmatrix} \begin{bmatrix} \text{mdframed} \end{bmatrix} \begin{bmatrix} \text{style}=\text{exampledefault}, \text{frametitle}=\text{Inhomogeneous linear} \end{bmatrix}\setminusExampleText
 \{ \mathbf{end}\}
```
#### Inhomogeneous linear

**BARBARA BARBARA** 

An inhomogeneous linear differential equation has the form

$$
L[v] = f,\tag{2}
$$

where  $L$  is a linear differential operator,  $v$  is the dependent variable, and  $f$  is a given non-zero function of the independent variables alone.

### <span id="page-2-0"></span>Example 3 – Dash Lines

```
\gtrsim global \mbox{indfdefinestyle} { exampled efault } { \%p \text{ strictless setting} = \{ \text{linearly} \}, \}, \text{linearly} \}, \}, \text{linearly} \}\begin{bmatrix} \begin{array}{c} \text{login} \{ \text{mdframed} \} & \text{s} \text{t} \end{array} \end{bmatrix}\setminusExampleText
\ \eta \ md framed }
```
An inhomogeneous linear differential equation has the form

$$
L[v] = f,\tag{3}
$$

where L is a linear differential operator,  $v$  is the dependent variable, and  $f$  is a given non-zero function of the independent variables alone.

### <span id="page-2-1"></span>Example 4 – Double Lines

```
\gtrsim global \mbox{indfdefinestyle} { exampled efault } { %
    p \text{ strict} k s s etting = {doubleline=true, doublesep=6pt },
    \ln e \cdot o \cdot \ln r , \ln e \cdot u \cdot d \cdot h =5pt, middleline width =4pt }
\begin{bmatrix} \begin{array}{c} \hline \end{array} \end{bmatrix}\sqrt{\mathbf{Example Text}}\{ \text{and} \}
```
An inhomogeneous linear differential equation has the form

 $L[v] = f,$  (4)

where  $L$  is a linear differential operator,  $v$  is the dependent variable, and  $f$  is a given non-zero function of the independent variables alone.

<span id="page-2-2"></span>Example 5 – Shadow frame

```
\newmdenv [ shadow=true ,
               shadowsize =11pt ,
               \ln e w i d t h = 8pt,
               frametitlerule=true,
               \texttt{roundcorner} = 10 \text{pt},
               ] { myshadowbox}
\b \begin{bmatrix} \begin{bmatrix} begin \\ \text{myshadowbox} \end{bmatrix} \end{bmatrix} frametitle={Inhomogeneous linear }]
\setminusExampleText
 \ end {myshadowbox}
```
#### Inhomogeneous linear

An inhomogeneous linear differential equation has the form

$$
L[v] = f,\tag{5}
$$

where  $L$  is a linear differential operator,  $v$  is the dependent variable, and  $f$  is a given non-zero function of the independent variables alone.